## Lesson 1 – Multiple Data Providers

### Lesson Objectives

- Creating a document with multiple data providers
- Merging data providers
- Web Intelligence allows for data from different sources to be displayed in the same report either as separate blocks or combined into one block and synchronized.
- By Merging Common Dimension or Attribute Objects and creating new "Merged object" the data blocks can be joined and displayed as one.

### **Creating Multiple Data Providers**

- After an initial query has been run and table produced.
- Return to the **Query Panel** (edit data provider).
- Click the Add Query button on the Query Panel toolbar.
- Select the **Universe** for the query.
- Populate the new Query panel as required.

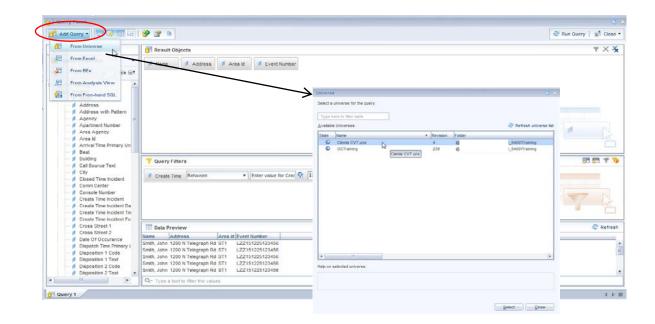

| Niverse outline | 🗊 Result Objects                                                                                                    | Clemis CVT                                                                                                    |
|-----------------|----------------------------------------------------------------------------------------------------|----------------------------------------------------------------------------------------------------|
| Cenns CVT       | Cuery Filters          To filter the query, drag predefined filters here or drag objects here then use the Filter Editor to define custom filters. | CTraining<br>Query 1<br>CTraining<br>Query 1<br>CTraining<br>Query 1<br>CTraining<br>Query 1<br>CTraining<br>Query 1<br>CTraining<br>Query 1<br>CTraining<br>Query 1<br>CTraining<br>Query 1<br>CTraining<br>Query 1<br>CTraining<br>Query 1<br>CTraining<br>CTraining<br>CTraing<br>CTraining<br>CTraing<br>CTraing<br>CTraining<br>CTraing<br>CTrain |
|                 |                                                                                                    |                                                                                                    |
|                 | Data Preview                                                                                                    | බේ Refresh                                                                                                    |

- The query panel now appears with the multiple query tabs listed in the lower left corner (similar to report tabs in the document).
- Click on the query tabs to view or edit the other queries in the document. The query tab speed menu offers:
  - Rename
  - Move
  - Duplicate
  - Delete.
- The Run Query button now reads Run Queries.
- Queries can be run independently or all at the same time.

• When running a subsequent query in a document, **Web Intelligence** needs to know where you want to present the additional data.

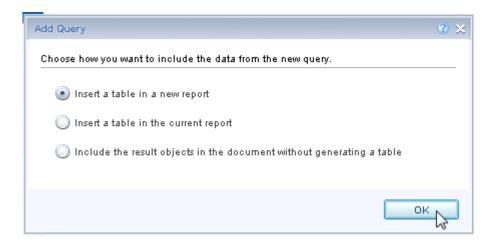

- In the Add Query window choose how you want to include the data from the new query in the report:
  - Insert a table in a new report Creates a new report tab with the new data in a Vertical table.
  - **Insert a table in the current report** creates another **Vertical** table in the existing report tab.
  - Include the result objects in the document without generating a table The new objects appear in the Available Objects pane of the Left Panel but no new table is created. The user must drag and drop the new object to the desired location, or use a template method.

Note – the **Add Query** window only appears after subsequent, additional queries are run. If all queries are identified upfront and run together, a report tab with a vertical table for each respective query will be produced.

| 1 🕅 -   ×9 04 X   🗭 💩 🛛 🤨 Net<br>valable Objects +                                                                                                    | a de 🛃 x 🚽 |                 | A Clemis C | VT           |  | _ |
|----------------------------------------------------------------------------------------------------|------------|-----------------|------------|--------------|--|---|
| Type here to filter tree<br>Multiple data providers for Adv Lesson1                                                                                                    |            |                 | 0 Train    | ing          |  |   |
| Address<br>Area Id<br>Event Number<br>Name                                                                                                    |            |                 | Repo       |              |  |   |
|                                                                                                    | CVT Code   | City/village/tw | County     | Patrol Agenc |  |   |
|                                                                                                    | ADA        | Ada             | Kent       | MI4114100    |  |   |
|                                                                                                    | ADC        | Adrian City     | Lenawee    |              |  |   |
|                                                                                                    | ADR        | Adrian Twp      | Lenawee    |              |  |   |
|                                                                                                    | ADT        | Addison Twp     | Oakland    | MI6316300    |  |   |
|                                                                                                    | ADV        | Addison Villa   | Lenawee    |              |  |   |
|                                                                                                    | ALG        | Algonac         | St Clair   | MI7455600    |  |   |
|                                                                                                    | ALM        | Almont          | Lapeer     | MI4421400    |  |   |
|                                                                                                    | ALP        | Allen Park      | Wayne      | MI8221200    |  |   |
| Area Id     Area Id     Area Id     Area Id     Area Id     Area     Area     A | ALT        | Almont Twp      | Lapeer     | MI4421400    |  |   |
|                                                                                                    | AMG        | Albee-Maple (   | Saginaw    | MI7355200    |  |   |
|                                                                                                    | ANA        | Ann Arbor       | Washtenaw  | MI8121800    |  |   |
|                                                                                                    | ANT        | Ann Arbor Tw    | Washtenaw  | Mailing      |  |   |
|                                                                                                    | ARC        | Arcadia Twp     | Lapeer     | MI4414400    |  |   |
|                                                                                                    | ARG        | Argentine       | Genesse    | MI2521900    |  |   |
| Irranged by: Query *                                                                                                    | Report 1   | Report 2        |            |              |  | _ |

- The **Refresh** button reads **Refresh All** with a drop down that allows for the individual queries to be run.
- The Available Objects pane can be viewed (Arrange by:):
  - Query to differentiate which objects are being submitted from the different Data Providers.
  - Alphabetic order of all query objects.
- Drag and drop objects from the Available Objects pane as required.

## **Creating Merged Objects**

- In wishing to show a list of **Names**, **Addresses** and **Event Numbers** (located in the **OCTraining** universe) with the full name of the **Event City** (located in the **Clemis CVT** universe) a Merged object must be created.
- Being that all objects do not exist in a single universe, the user can use any number of Universes and create a "Merged" object(s) that are common between the disparate sources allowing one source to relate to the other.
- Merged objects allow data from multiple sources to be displayed in a single, meaningful block of data.
- Common object values exist in Area Id from the OCTraining universe and CVT Code from the Clemis CVT universe.
- Without having Merged Objects between universes a **Cartesian** product will most likely be the result, where the display of all possible combinations of values from unrelated objects occurs.
- In some cases a warning message will appear when attempting to use objects from different sources.

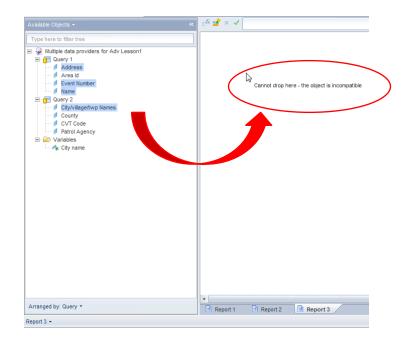

#### To create a merged object:

- Run all queries that contain the objects to be merged.
- Launch the Available Objects window from the Merge button in the Data Objects Toolbox of the Data Access ribbon.
- Use **Control-Click** to multi-select **object**(s) to be merged from the list of objects by query.
- Click the **OK** button.

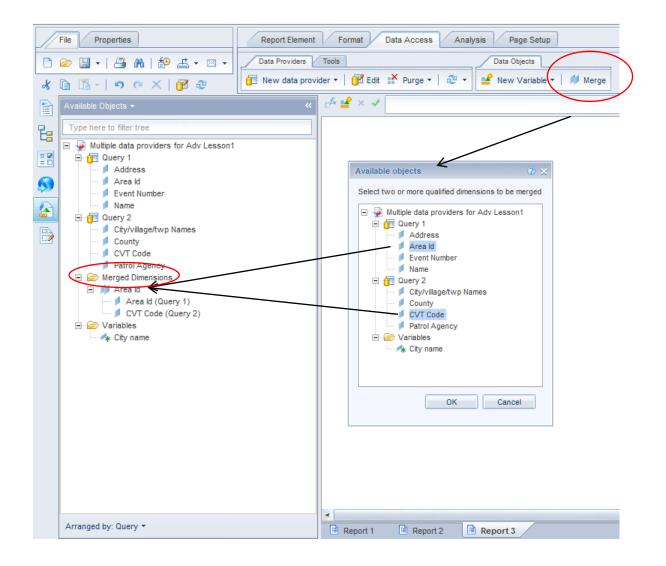

• Merged objects can be found in a folder called **Merged Dimensions** and are used like other objects in the **Available Objects** pane.

- You can always place measure objects from different data providers in a table.
- In some situations an additional step may be required in order to allow dimensions from different data providers in the same table.
- As is the case between the **OCTraining** and **Clemis CVT** universes.
- Due to universe design, the synchronized block requires a one-to-one relationship between Name and City/village/twp Names.
- Creating a variable (City name) defined as =City/village/twp Names as an Attribute object associated with the Area Id object allows for the full city name to display alongside dimension objects from the OCTraining universe.
- In the case of incompatible objects preventing synchronization:
  - 1. Create a variable at the report level.
  - 2. Define the variable as an Attribute.
  - 3. Associate the object with the dimension in the table Note – refer to lesson 3 Formulas and Variables on how to create a variable

| ype been to filter tran               |               |                  |            |            |                |                          |             |                     |                                |                 |   |
|---------------------------------------|---------------|------------------|------------|------------|----------------|--------------------------|-------------|---------------------|--------------------------------|-----------------|---|
| Multiple data providers for Adv Lesso | n1            |                  |            |            |                |                          |             |                     |                                |                 |   |
| Ouery 1     Address                   |               | Character of the | THU SHOW   | With Links | 11000000000000 | None of the owner of the | C. COMP.    | Concerner of        |                                |                 |   |
| Ares Id                               |               | Name             | Address    | Area Id    | City name      | Event Numbe              | Name        | Address             | City name                      | Event Number    |   |
| Name                                  |               | Smith, John      | 1200 N Tel | eg 01      |                | LZZ1512251:              | Smith, John | 1200 N Telegraph Rd | Ann Arbor Twp                  | LZZ151225123456 |   |
| Query 2 City/vilage/twp Names         |               | Smith, John      | 1200 N Tel | eg 02      |                | LZZ1512251:              | Smith, John | 1200 N Telegraph Rd | Augusta Twp                    | LZ2151225123456 |   |
| County                                |               | Smith, John      | 1200 N Tel | eg 03      |                | LZZ1512251:              | Smith, John | 1200 N Telegraph Rd | Belleville City                | L2Z151225123456 |   |
| - J Patrol Agency                     |               | Smith, John      | 1200 N Tel | eg 05      |                | LZZ1512251:              | Smith, John | 1200 N Telegraph Rd | Berkley                        | LZZ151225123456 |   |
| Merged Dimensions     M Area Id       |               | Smith, John      | 1200 N Tel | eg 1       |                | LZZ1512251:              | Smith, John | 1200 N Telegraph Rd | Birmingham                     | LZZ151225123456 |   |
| Area Id (Query 1)                     |               | Smith, John      | 1200 N Tel | eg 100     |                | LZZ1512251:              | Smith, John | 1200 N Telegraph Rd | Bloomfield Hills               | LZZ151225123456 |   |
| Variables                             |               | Smith, John      | 1200 N Tel | eg 2       |                | LZZ1512251:              | Smith, John | 1200 N Telegraph Rd | Canton                         | LZZ151225123456 |   |
| 🔺 City name                           |               | Smith, John      | 1200 N Tel | eg 23      |                | LZZ1512251:              | Smith, John | 1200 N Telegraph Rd | Center Line                    | LZZ151225123456 |   |
| $\checkmark$                          |               | Smith, John      | 1200 N Tel | eg 3       |                | LZZ1512251:              | Smith, John | 1200 N Telegraph Rd | Eastern Michigan University PD | LZ2151225123456 |   |
| $\backslash$                          |               | Smith, John      | 1200 N Tel | eg 4       |                | LZZ1512251;              | Smith, John | 1200 N Telegraph Rd | Fenton                         | LZZ151225123458 |   |
|                                       |               | Smith, John      | 1200 N Tel | eg 511     |                | LZZ1512251:              | Smith, John | 1200 N Telegraph Rd | Ferndale                       | LZZ151225123456 |   |
|                                       |               | Smith, John      | 1200 N Tel | eg 512     |                | LZZ1512251:              | Smith, John | 1200 N Telegraph Rd | Grosse Pointe Farms            | LZZ151225123456 |   |
| Variable Editor                       |               |                  |            |            |                | LZZ1512251               | Smith, John | 1200 N Telegraph Rd | Grosse Pointe Park             | LZZ151225123456 |   |
| Variable Definition                   |               |                  |            |            |                | L721512251:              | Smith, John | 1200 N Telegraph Rd | Grosse Pointe Shores           | LZZ151225123456 |   |
| Name:                                 | City name     |                  |            |            | 13             | LZZ1512251:              | Smith, John | 1200 N Telegraph Rd | Grosse Pointe Woods            | LZZ151225123456 |   |
|                                       | La Tanana ing |                  |            |            | 0.933          | LZZ1512251:              | Smith, John | 1200 N Telegraph Rd | Hamtramck                      | LZZ161226123456 |   |
| Qualification:                        | 🍂 Detail      |                  |            |            | *              |                          |             |                     |                                |                 |   |
| Associated dimension                  | Area Id       |                  |            |            |                |                          |             |                     |                                |                 | 4 |
| Type:                                 | string        |                  |            |            |                |                          |             |                     |                                |                 |   |
| Formula                               |               |                  |            |            |                |                          |             |                     |                                |                 |   |
| =[City/village/twp Nar                | mes]          |                  |            |            | 1              |                          |             |                     |                                |                 |   |
|                                       |               |                  |            |            | х              |                          |             |                     |                                |                 |   |

• Important Considerations when Merging Dimensions from Multiple Data Providers:

| <b>a</b>           |                          |                         |                                |    |
|--------------------|--------------------------|-------------------------|--------------------------------|----|
| YMultiple data pro | oviders for Adv L        | esson1                  |                                |    |
| General            |                          |                         |                                |    |
| Type:              | Web Intelligence         | ce document             |                                |    |
| Author:            |                          |                         |                                |    |
| Creation date:     | January 4, 201           | 6 12:26:12 PM GMT-05:00 |                                |    |
| Description        |                          |                         |                                |    |
|                    |                          | 2                       |                                |    |
|                    |                          |                         |                                |    |
| 52                 |                          |                         |                                |    |
| 8.                 |                          |                         |                                |    |
|                    |                          |                         |                                |    |
| Keywords           |                          |                         |                                |    |
| Keywords           |                          |                         |                                |    |
| Keywords           |                          |                         |                                |    |
| Keywords           |                          |                         |                                |    |
| Keywords           |                          |                         |                                |    |
|                    |                          |                         |                                |    |
| Keywords           |                          |                         |                                |    |
|                    | pen                      | Enable query stripping  | Extend merged dimension        |    |
| Options            |                          |                         | Extend merged dimension values |    |
| Options            | pen<br>gional formatting | Enable query stripping  |                                | es |

- In order to view all dimension values across all queries that have been merged, it may be necessary to extend merged dimension values across the queries; it is accomplished in the **Document Summary** pane (Document properties).
- Checking the **Extend merged dimension values** checkbox enables "null" values (no matches) to display. An empty cell will appear in a column that has no <u>Dimensional</u> data to display from one query in a table with <u>Measure Objects</u> from another query. Although it does not have the properties it can give the appearance of an outer join between the two Data Providers.
- The **Auto-merge dimensions** checkbox automatically merges same named dimensions when the **same Universes** are used for the multiple **Data Providers** in the document.
- You can only merge **Dimension** and **Attribute Objects** between multiple data sources.
- The dimension objects can have different names in the sources i.e. CVT Code and Area Id.
- The dimension objects must be of the same Data-type Character(String)- Character(String), Date-Date, Numeric- Numeric
- The merging function is Case Sensitive Two Area Id values of "CAT" and "cat" would be treated as different values and would appear on different rows (not be synchronized). The Data provider is case sensitive.

- The format of the values must be the same **FY09** and **2009** would be treated as different values and would appear on different rows (not be synchronized).
- Any number of queries can be linked by common dimensions. To merge subsequent objects:
  - After first two, you must first "**Unmerge**" the existing merged dimension.
  - From the speed menu of the merged object in the Available objects pane select Unmerge. Continue with the process now of merging 3 objects anew.
  - Edit Properties allows for re-naming, tooltip info and formatting of the merged object.

| Multiple data providers for Adv Lesson1 |  |
|-----------------------------------------|--|
| 🖹 🛅 Query 1                             |  |
| 📁 Address                               |  |
| 📁 Area kd                               |  |
| 📁 Event Number                          |  |
| - 💋 Name                                |  |
| 🗐 📶 Query 2                             |  |
| City/village/twp Names                  |  |
| - County                                |  |
| CVT Code                                |  |
| Patrol Agency                           |  |
| 🖃 📨 Merged Dimensions                   |  |
| Area Id                                 |  |
| Area Unmerge                            |  |
| CVT Onmerge                             |  |
| Edit Properties                         |  |

- Any number of dimensions can be merged between two data providers.
- Measure objects can only be synchronized to the lowest level of detail that is commonly merged between the multiple **Data Providers**, i.e. if you want **a measure object** to "roll-down" through **Event Year**, **Event Quarter**, **and Event Month** you would have to merge all three of the time objects between the multiple providers.

#### **Combine data from multiple queries using Merged Dimensions**

Create a new document from the **OCTraining** Universe with the following objects and filters.

**Objects:** 

|    | Class\Sub-Class | <u>Objects</u> |
|----|-----------------|----------------|
| 1. | Incident        | Name           |
| 2. | Incident        | Address        |
| 3. | Incident        | Area Id        |
| 4. | Incident        | Event Number   |

- Create the following query filters so that: •
  - **Incident Times** 1.

#### **Create Time**

- The user is prompted to supply both a Start Date/Time and an End Date/Time based on 0 the Create Time object.
  - Hint use the **Between** operator.
  - Let the query prompt pre-populate with the value(s) chosen the last time the report was run.
  - Show the default prompt text for the first and second date operands.
- Name the query "OCTraining".
- Click the **Run Query** button to retrieve results from the server.
- Complete the Create Time prompt with a date range of "January 1, 2016 to January 2, 2016".
- Click the Ok button. .

| Avalable Objects •       | « c <sup>h</sup> 🖌 × 🗸 | =[Event Number] |                     |         |                          |  |  |  |
|--------------------------|------------------------|-----------------|---------------------|---------|--------------------------|--|--|--|
| Type here to filter tree |                        |                 |                     |         |                          |  |  |  |
|                          | Report 1               |                 |                     |         |                          |  |  |  |
|                          |                        | Name            | Address             | Area Id | Event Number             |  |  |  |
|                          |                        | Smith, John     | 1200 N Telegraph Rd | 01      | LZZ151225123456          |  |  |  |
|                          |                        | Smith, John     | 1200 N Telegraph Rd | 02      | LZZ151225123456          |  |  |  |
|                          |                        | Smith, John     | 1200 N Telegraph Rd | 03      | LZZ151225123456          |  |  |  |
|                          |                        | Smith, John     | 1200 N Telegraph Rd | 05      | LZZ151225123456          |  |  |  |
|                          |                        | Smith, John     | 1200 N Telegraph Rd | 1       | LZ2151225123456          |  |  |  |
|                          |                        | Smith, John     | 1200 N Telegraph Rd | 100     | LZZ151225123456          |  |  |  |
|                          |                        | Smith, John     | 1200 N Telegraph Rd | 2       | LZZ151225123456          |  |  |  |
|                          |                        | Smith, John     | 1200 N Telegraph Rd | 23      | LZZ151225123456          |  |  |  |
|                          |                        | Smith, John     | 1200 N Telegraph Rd | 3       | LZZ151225123456          |  |  |  |
|                          |                        | Smith, John     | 1200 N Telegraph Rd | -4      | LZZ151225123456          |  |  |  |
|                          |                        | Smith, John     | 1200 N Telegraph Rd | 511     | L22151225123450          |  |  |  |
|                          |                        | Smith, John     | 1200 N Telegraph Rd | 512     | LZ2151225123456          |  |  |  |
|                          |                        | Smith, John     | 1200 N Telegraph Rd | 513     | LZZ151225123456          |  |  |  |
|                          |                        | Wardthe John    | ASSA N.T. L. SALA   | ~~~     | 1. THE PARTY AND ADDRESS |  |  |  |

• Add another query to the document using the Clemis CVT universe as the Data Source.

#### **Objects**:

| <u>Class</u>  | <u>Objects</u>         |
|---------------|------------------------|
| 1. <b>CVT</b> | CVT Code               |
| 2. <b>CVT</b> | City/village/twp names |
| 3. <b>CVT</b> | County                 |
| 4. <b>CVT</b> | Patrol Agency          |
| 5. <b>CVT</b> |                        |

- Name the query "Clemis CVT".
- Run the **Clemis CVT** query only.
- Choose to insert a table in a new report.
- View the **Available Objects** pane by **Query**.

| Available Objects 👻                                                                                       |         | « 💣 📽 🗙 🗸 |                 |                      |         |                      |
|----------------------------------------------------------------------------------------------------|---------|-----------|-----------------|----------------------|---------|----------------------|
| Type here to filter tree                                                                                  | Lesson1 |           |                 |                      |         |                      |
| CUTraining  Address  Adrea ld  Event Number  Name  Curic CVT  County  Curt Code  Patrol Agency  Variables |         |           |                 | <u>Report 1</u>      |         |                      |
|                                                                                                    |         |           | Name            | Address              | Area Id | Event Number         |
|                                                                                                    | N       |           | Smith, John     | 1200 N Telegraph Rd  | 01      | LZZ151225123456      |
|                                                                                                    | 63      |           | Smith, John     | 1200 N Telegraph Rd  | 02      | LZZ151225123456      |
|                                                                                                    |         |           | Smith, John     | 1200 N Telegraph Rd  | 03      | LZZ151225123456      |
|                                                                                                    |         |           | Smith, John     | 1200 N Telegraph Rd  | 05      | LZZ151225123456      |
|                                                                                                    |         |           | Smith, John     | 1200 N Telegraph Rd  | 1       | LZZ151225123456      |
|                                                                                                    |         |           | Smith, John     | 1200 N Telegraph Rd  | 100     | LZZ151225123456      |
|                                                                                                    |         |           | Smith, John     | 1200 N Telegraph Rd  | 2       | LZZ151225123456      |
|                                                                                                    |         |           | Smith, John     | 1200 N Telegraph Rd  | 23      | LZZ151225123456      |
|                                                                                                    |         |           | Smith, John     | 1200 N Telegraph Rd  | 3       | LZZ151225123456      |
|                                                                                                    |         |           | Smith, John     | 1200 N Telegraph Rd  | 4       | LZZ151225123456      |
|                                                                                                    |         |           | Smith, John     | 1200 N Telegraph Rd  | 511     | LZZ151225123456      |
|                                                                                                    |         |           | Smith, John     | 1200 N Telegraph Rd  | 512     | LZZ151225123456      |
|                                                                                                    |         |           | Smith, John     | 1200 N Telegraph Rd  | 513     | LZZ151225123456      |
|                                                                                                    |         |           | Omeièle La leve | 4000 NI Televene Del | e       | 1 774 54 2254 224 50 |

- Add a report in the document.
- Create the following table in **Report 3**:
  - Name from the OCTraining query.
  - Address from the OCTraining query.
  - City/village/twp names from the Clemis CVT query.
  - Event Number from the the OCTraining query
- The table cannot be created because the objects are incompatible.
- Create a **Merged** object comprised of **Area Id** from the **OCTraining** query and **CVT Code** from the **Clemis CVT** query.
- Name the new object Merged Area Id.
- Make a variable named "City- full name".
  - Formula =[City/village/twp Names].
  - Qualification **Detail**.
  - Asociated Dimension Merged Area ID.

| Variable Editor                      |                 |                                                                                                    |       |                                                                               | <b>3</b> × |
|--------------------------------------|-----------------|----------------------------------------------------------------------------------------------------|-------|-------------------------------------------------------------------------------|------------|
| Variable Definition                  |                 |                                                                                                    |       |                                                                               |            |
| Name:                                | City - full nam | ne                                                                                                    |       |                                                                               |            |
| Qualification: 🍂 Detail              |                 |                                                                                                    |       |                                                                               |            |
| Associated dimension:                | Merged - Are    | a id                                                                                                    |       |                                                                               |            |
| Туре:                                | string          |                                                                                                    |       |                                                                               |            |
| Formula                              | -               |                                                                                                    |       |                                                                               |            |
| =[City/village/twp Nam               | ies]            |                                                                                                    |       |                                                                               | 1          |
|                                      |                 |                                                                                                    |       |                                                                               | ×          |
|                                      |                 |                                                                                                    |       |                                                                               |            |
| Available objects                    |                 | Functions                                                                                                    |       | Operators                                                                     |            |
| County<br>CVT Code<br>Patrol Age     | e/twp Nar       | Aggregate     Al     Al     Character     Data Provider     Data Provider     Date & Time     Document     Document | . III | = < <= ↔ >= ><br>+ - / * ; (<br>Values<br>Prompts<br>;<br>After<br>All<br>And | )          |
| Description<br>City/village/twp Name | e               |                                                                                                    |       |                                                                               |            |
| City village township long           |                 |                                                                                                    |       |                                                                               |            |
|                                      |                 |                                                                                                    |       | OK Car                                                                        | ncel       |

- Create the following table in **Report 3**:
  - Name from the OCTraining query.
  - Address from the OCTraining query.
  - Merged Area Id from the Merged Dimensions folder.
  - City full names from the Variables folder.
  - Event Number from the the OCTraining query
- Duplicate the table to right of itself.
- Remove the Merged Area Id column from the duplicated table.

| Sie Objects +                                      |             |                     |                               |             |             |                     |                                |             | _ |
|----------------------------------------------------|-------------|---------------------|-------------------------------|-------------|-------------|---------------------|--------------------------------|-------------|---|
| here to filter tree                                |             |                     |                               |             |             |                     |                                |             |   |
| B ↓ Mutple data providers Activity for Adv Lessont |             |                     |                               |             |             |                     |                                |             |   |
|                                                    | Name        | Address             | Merged - Are City - full name | Event Numbe | Name        | Address             | City - full name               | Event Numbe |   |
|                                                    | Smith, John | 1200 N Telegraph Rd | 01                            | LZZ1512251  | Smith, John | 1200 N Telegraph Rd | Ann Arbor Twp                  | LZZ1512251: |   |
| Cty/vilage/twp Names                               | Smith, John | 1200 N Telegraph Rd | 02                            | LZZ1512251  | Smith, John | 1200 N Telegraph Rd | Augusta Twp                    | LZZ1512251; |   |
| County     CVT Code                                | Smith, John | 1200 N Telegraph Rd | 03                            | LZZ1512251  | Smith, John | 1200 N Telegraph Rd | Belleville City                | LZZ1512251: |   |
| Patrol Agency     Merced Dimensions                | Smith, John | 1200 N Telegraph Rd | 05                            | L221512251  | Smith, John | 1200 N Telegraph Rd | Berkley                        | LZZ1512251: |   |
| 😑 💋 Merged - Area Id                               | Smith, John | 1200 N Telegraph Rd | 1                             | LZZ1512251  | Smith, John | 1200 N Telegraph Rd | Birmingham                     | LZZ1512251: |   |
| Area Id (OCTraining)                               | Smith, John | 1200 N Telegraph Rd | 100                           | LZ21512251  | Smith, John | 1200 N Telegraph Rd | Bloomfield Hills               | LZZ1512251: |   |
| 🐷 Variables                                        | Smith, John | 1200 N Telegraph Rd | 2                             | LZZ1512251  | Smith, John | 1200 N Telegraph Rd | Canton                         | LZZ1512251: |   |
| 🔧 City - full name                                 | Smith, John | 1200 N Telegraph Rd | 23                            | LZ21512251  | Smith, John | 1200 N Telegraph Rd | Center Line                    | LZZ1512251: |   |
|                                                    | Smith, John | 1200 N Telegraph Rd | 3                             | LZ21512251  | Smith, John | 1200 N Telegraph Rd | Eastern Michigan University PD | LZZ1512251: |   |
|                                                    | Smith, John | 1200 N Telegraph Rd | 4                             | LZZ1512251  | Smith, John | 1200 N Telegraph Rd | Fenton                         | LZZ1512251: |   |
|                                                    | Smith, John | 1200 N Telegraph Rd | 511                           | LZZ1512251  | Smith, John | 1200 N Telegraph Rd | Ferndale                       | LZZ1512251: |   |
|                                                    | Smith, John | 1200 N Telegraph Rd | 512                           | LZZ1512251  | Smith, John | 1200 N Telegraph Rd | Grosse Pointe Farms            | LZZ1512251; |   |
|                                                    | Smith, John | 1200 N Telegraph Rd | 513                           | LZZ1512251  | Smith, John | 1200 N Telegraph Rd | Grosse Pointe Park             | LZZ1512251; |   |
|                                                    | Smith, John | 1200 N Telegraph Rd | 514                           | LZZ1512251  | Smith, John | 1200 N Telegraph Rd | Grosse Pointe Shores           | LZZ1512251: |   |
|                                                    | Smith, John | 1200 N Telegraph Rd | A                             | LZZ1612261  | Smith, John | 1200 N Telegraph Rd | Grosse Pointe Woods            | LZZ1512251: |   |
|                                                    | Smith, John | 1200 N Telegraph Rd | ANT Ann Arbor Twp             | LZZ1512251  | Smith, John | 1200 N Telegraph Rd | Hamtramck                      | LZZ15122511 |   |
| ged by: Query +                                    | A Report 1  | Report 2 Repor      |                               |             |             |                     |                                |             | - |

- Save the document as "Activity 1-1 Advanced Multiple data providers" to the "BOBJ Activity Folder for OC Training".
- Close the document.

### Summary

In this chapter we have examined the following topics:

- Creating reports using multiple **Data Providers**.
- Merging different **Data Providers** through common objects.
- Creating **Data Synchronization** work-arounds.
- Displaying combined data in a single block.